## GEO5 – Pal

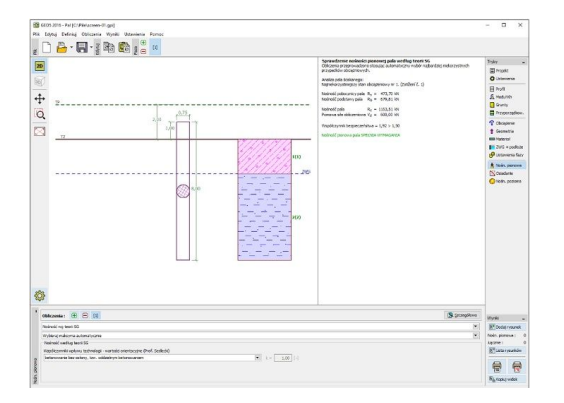

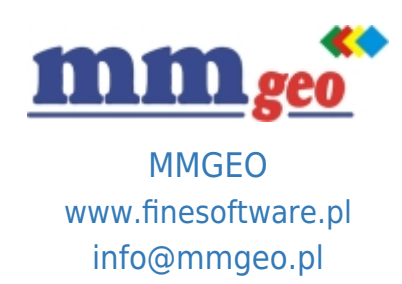

## Dane techniczne:

Program stosowany do projektowania pojedynczych pali. Umożliwia obliczanie nośności pionowej oraz poziomej pali pojedynczych ściskanych lub wyciąganych oraz wyznaczanie osiadania pali. Wymagania: system operacyjny Microsoft Windows 7/8.1/10, minimalna rozdzielczość wyświetlacza 1024×768 pikseli, adapter graficzny wspierający OpenGL 1.5, port USB.

Podstawowe funkcje oraz możliwości programu:

- Obliczenia nośności pionowej pali:
- Tomlinson
- NAVFAC DM 7.2
- Metoda naprężeń efektywnych
- Analiza osiadań:
- Liniowa krzywa obciążeniowa (Poulos)
- Nieliniowa krzywa obciążeniowa (Masopust)
- **Opis:**  EN 1997 wybór częściowych współczynników bezpieczeństwa na podstawie załączników krajowych.
	- EN 1997 możliwość wyboru wszystkich podejść i sytuacji obliczeniowych.
	- EN 1997 uwzględnienie wpływu technologii realizacji pala.
	- Obliczanie krzywej obciążeń granicznych za pomocą metody elementów skończonych oraz parametrów odkształceniowych gruntu.
	- Możliwość uwzględnienia technologii realizacji.
	- Dowolne kształty przekrojów poprzecznych pala (czworokątny, kołowy, przekrój-I, krzyżowy).
	- Możliwość różnicowania średnicy pali o przekroju kołowym wraz z głębokością.
	- Wyznaczanie modułu reakcji gruntu według teorii: Vesic'a, Mattlock'a i Rees'a, CSN lub wprowadzanie wartości własnych przez użytkownika.
	- Definiowanie ujemnego tarcia na pobocznicy.
	- Proste generowanie dokumentacji wynikowej z możliwością wstawiania własnych Załączników dowolnych obrazów i tekstu.
	- Wymiarowanie przekrojów żelbetowych zgodnie z wybranymi normami: EN 1992 (EC2), PN, BS, IS, AS, CSN itp.